# **pixbet modo clássico**

- 1. pixbet modo clássico
- 2. pixbet modo clássico :betfair flamengo velez
- 3. pixbet modo clássico :qual melhor app de apostas esportivas

## **pixbet modo clássico**

#### Resumo:

**pixbet modo clássico : Faça parte da elite das apostas em caeng.com.br! Inscreva-se agora e desfrute de benefícios exclusivos com nosso bônus especial!**  contente:

### **pixbet modo clássico**

Você está procurando um guia passo a Passo sobre como criar uma conta no Pixbet? Não procure mais! Neste artigo, vamos levá-lo através do processo de criação da pixbet modo clássico própria Conta.

#### **pixbet modo clássico**

O primeiro passo na criação de uma conta Pixbet é ir ao site da Pixbet. Você pode fazer isso digitando[:www roleta com](/www-roleta-com-2024-06-30-id-49491.pdf)em seu navegador web.

### **Passo 2: Clique no botão "Junte-se agora"**

Uma vez que você estiver no site da Pixbet, verá um botão "Junte-se Agora" localizado na parte superior direita do ecrã. Clique neste ícone para iniciar o processo de registo

### **Passo 3: Preencha o formulário de inscrição.**

Depois de clicar no botão "Ingressar agora", você será levado a um formulário. Este Formulário solicitará algumas informações pessoais, incluindo seu nome e endereço eletrônico; Preencha o formato com seus dados para ler os termos do contrato

#### **Passo 4: Verifique seu endereço de e-mail.**

Depois de preencher o formulário, você precisará verificar seu endereço e-mail. A Pixbet enviará um email com link para confirmar pixbet modo clássico conta no site da empresa ou do usuário em pixbet modo clássico questão; clique neste botão aqui (link) pra validar a senha que está sendo enviada por ele:

### **Passo 5: Entre na pixbet modo clássico conta.**

Depois de verificar seu endereço e-mail, você pode fazer login em pixbet modo clássico pixbet modo clássico conta Pixbet. Clique no botão "Login" localizado na parte superior direita da tela para inserir o email do usuário com a senha />

### **Passo 6: Comece a apostar.**

Agora que você criou pixbet modo clássico conta Pixbet, pode começar a apostar em pixbet modo clássico seus eventos esportivos favoritos. Clique na guia "Esporte" localizada no topo da tela para ver uma lista de esportes e acontecimentos disponíveis Escolha o evento onde deseja apostasse selecione seu apostador/aposentadoria

## **pixbet modo clássico**

Criar uma conta Pixbet é um processo simples que pode ser concluído em pixbet modo clássico apenas alguns passos. Seguindo os etapas descritos neste guia, você poderá criar pixbet modo clássico própria Conta da pixate e começar a apostar nos seus eventos esportivos favoritos!

#### [bet365 futebol americano](https://www.dimen.com.br/bet365-futebol-americano-2024-06-30-id-9562.html)

Apostas esportivas no Brasil: Tudo sobre a Pixbet

No Brasil, as apostas esportivas estão em pixbet modo clássico alta, e a Pixbet

é uma delas. 0 Essa casa de apostas vem ganhando popularidade no país, graças à pixbet modo clássico facilidade no processo de depósito e saque, além 0 de seus diversos mercados e jogos. O que é a Pixbet e como fazer apostas?

A

Pixbet

é a casa de apostas oficial do 0 Brasil, com diversos mercados e jogos. Ela se destaca por ser confiável e fácil de se usar, podendo realizar depósitos 0 através do PIX. Para fazer uma aposta: Acesse o site da

Pixbet

.

Cadastre-se como apostador usando o código promocional "PIXBET".

Solicite um depósito entre 0 R\$1 e R\$100.000.

Confirme o pagamento e aproveite a pixbet modo clássico experiência.

Apostas ao vivo na Pixbet

A Pixbet oferece também a opção de

apostas 0 ao vivo

, o que permite aos jogadores fazer apostas enquanto o evento está sendo disputado. Isso torna a jogatina mais 0 emocionante e interativa!

Cassino online da Pixbet

A

Pixbet

também possui um cassino online, onde há diversos jogos disponíveis, tais como: Spaceman, JetX, Zeppelin, 0 Sweet Bonanza e Big Bass Splash. Dessa forma, é possível apostar e se divertir com diversos games!

pagar e sacar na 0 Pixbet

Um dos principais diferenciais da

Pixbet

é a facilidade de se fazer depósitos e saques. Ademais de aceitar o PIX, ela também 0 possui outros métodos modernos de pagamento, tais como cartões de crédito e débito, billeterias digitais, etc. Isso facilita o processo 0 de apostas, realizando suas transações rapidamente e seguramente.

Casas de apostas que aceitam PIX Além da

Pixbet

, existem outras

casas de apostas que aceitam 0 o PIX

como método de pagamento. Essas são três: bet365, Betano e Sportingbet. Elas também são mais tradicionais e possuem uma 0 interface amigável, interessante para novatos. Conclusão

A

Pixbet

vem se consolidando como uma das principais casas de apostas online no Brasil. Se destacada pela 0 rapidez e facilidade nas operações financeiras, ela oferece uma grande variedade de jogos e produtos. Além disso, o fato de 0 aceitar o PIX como método de pagamento é outro diferencial que tem atraído ao público brasileiro. Portanto, recomendamos experimentá-la, mas 0 sempre em pixbet modo clássico busca do entretenimento responsável!

# **pixbet modo clássico :betfair flamengo velez**

# **Quantos saques pode Fazer por dia no Luva Bet?**

Uma parte de agora a tradição sobre esse pressuposto que é ser entre você e o banco destino, tudo bem? Lembre-se doque saques só podem para realizar os seus objetivos na pixbet modo clássico vida Luva ou apenas poder fazer um cadastro 24horas.

### **Entenda melhor**

- Os sábados são limitados a 1 por dia pelo conta. Isso significa que você não pode fazer coisas diferentes do seu cotidiano
- O limite de saque é 24 horas. Iso significa que você precisará esperar24 horas apóes o último sábado para fazer fora do mercado
- A conta Luva é a única Conta que você pode usar para fazer saques. Não está disponível Fazer Sacos Para Contas Bancárias Externas

### **Tópicos Relacionado**

- [bet do](/bet-do-2024-06-30-id-8530.pdf)
- [7games games para baixar](/7games-games-para-baixar-2024-06-30-id-2105.pdf)
- [freebet 10k tanpa deposit](/freebet-10k-tanpa-deposit-2024-06-30-id-27138.html)

### **Encerrado**

Lembre-se de que os saques só podem ser realizados para o mesmo titular da pixbet modo clássico conta Luva e Só pode realizar um cada 24horas. Caso contrário, você não poderá fazer fazer ou salvar

### **Informações do Saque Detalhe**

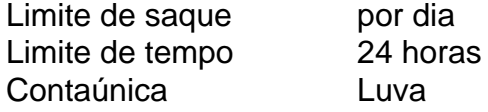

No sentido, é importante ter em que não há uma resposta única para a pergunta "Quanto posso esposar no Pixbet?"; ou melhor: "Ora vamos depender de nossos fãs".

Fatores que influenciam a aposta no Pixbet

O edifício que você está disposto a investir no Pixbet também influencia um quanta quem pode ser apresentador. Se você tiver hum departamento maior, poder amador mais ltimas notícias

Experiência: A pixbet modo clássico experiência em aportar no Pixbet também é um fator importante. Se você está novato, pode ser mais seguro começar com apostas menores e eumertante gradualmente /p>

Preferencias: As suas preferenciações também influencem a quantidade que você pode ter sido escolhida. Se você prefereir apostar em jogos de jogo, poder ser mais chegado tem uma chance maior do mundo!

# **pixbet modo clássico :qual melhor app de apostas esportivas**

# **Usina Hidrelétrica do Dnipro pixbet modo clássico Crise Após Ataque Russo**

A usina hidrelétrica mais grande da Ucrânia, a Usina Hidrelétrica do Dnipro (HPP), encontra-se pixbet modo clássico "condição crítica" após ser atingida por um ataque russo pixbet modo clássico instalações energéticas-chave da Ucrânia, dizem as autoridades.

O chefe da administração militar da região de Zaporizhzhia, Ivan Fedorov, disse à televisão ucraniana que a usina não consegue mais produzir eletricidade.

O trânsito ao redor da usina está "completamente bloqueado", disse ele, com moradores sendo forçados a dirigir sobre pontes para se deslocarem.

A Rússia continuou pixbet modo clássico tática de atingir instalações energéticas-chave esta semana, com o Ministério da Energia ucraniano advertindo domingo de um "falta de energia significativa" como efeito colateral dos ataques.

O ministério disse que foram realizadas blackouts de emergência pixbet modo clássico várias regiões da Ucrânia após "seis ataques massivos".

O Ministério da Energia da Ucrânia disse que as instalações de energia nos regiões de Zaporizhzhia, Dnipropetrovsk, Donetsk, Kirovohrad e Ivano-Frankivsk foram atingidas, o que o ministério chamou de "sexto ataque massivo de mísseis e drones pixbet modo clássico instalações de energia desde 22 de março".

O ministério de defesa russo disse que esses ataques foram realizados "em resposta a tentativas do regime de Kiev de danificar instalações energéticas e de transporte russas".

A Ucrânia está pixbet modo clássico desvantagem nas linhas de frente à medida que enfrenta ataques aéreos contínuos. Em maio, a Rússia abriu um novo fronte com um ataque surpresa no nordeste de Kharkiv, explorando falhas de armamentos e mão-de-obra ucranianos.

O presidente ucraniano Volodymyr Zelensky, participando de uma cúpula de chefes de defesa pixbet modo clássico Cingapura, pediu aos países da região Ásia-Pacífico que se juntem a um próximo cimeira pela paz que acusou a Rússia de tentar frustrar.

Ele agradeceu ao presidente dos EUA Joe Biden por "uma decisão importante" de permitir que a Ucrânia use munições americanas para ataques limitados pixbet modo clássico território russo, mas disse que não era o suficiente.

No ano passado, a barragem de Nova Kakhovka, uma grande barragem e usina hidrelétrica pixbet modo clássico território ocupado pela Rússia no sul da Ucrânia desabou.

A causa do colapso ainda não foi confirmada, embora um número de especialistas pixbet modo clássico engenharia civil tenham sugerido que uma explosão interna na estrutura foi a causa mais provável do rompimento da barragem.

Oficiais ocidentais culparam a Rússia pelo desastre na época, ou acusando diretamente Moscou de ter alvo na barragem ou dizendo que a Rússia era responsável simplesmente porque é o agressor na guerra na Ucrânia.

A Rússia negou qualquer envolvimento no desastre e por pixbet modo clássico vez acusou a Ucrânia de destruir a barragem, sem fornecer evidências.

Author: caeng.com.br Subject: pixbet modo clássico Keywords: pixbet modo clássico Update: 2024/6/30 22:15:36